# **AN APPLICATION PROTOCOL FOR CAD TO CAD TRANSFER OF ELECTRONIC INFORMATION**  $N93522154$

**Charles C. Azu Jr. Engineer Naval Command Control, and Ocean Surveillance Center Research, Development, Test, and Evaluation Division San Diego, CA 92152**

16557<br>P. 10

### **ABSTRACT**

**The** exchange of Computer Aided **Design (CAD) information between dissimilar** CAD **systems is a problem. This is especially true for** transferring electronics **CAD information such as multi-chip module (MCM),** hybrid **microcircuit assembly (HMA), and printed circuit board (PCB) designs. Currently,** there **exists** several **neutral data formats for transferring** electronics **CAD information.** These **include IGES, EDIF, and DXF formats. All these formats** have **limitations for use in exchanging electronic data. In an attempt to overcome these limitations,** the **Navy's MicroCIM program implemented a project to** transfer hybrid **microcircuit design information between dissimilar CAD systems.** The **IGES (Initial Graphics Exchange Specification) format is used since it is well established** within the **CAD industry. The goal of the project is** to have **a complete** transfer **of microelectronic CAD information, using IGES, without any data loss. An Application Protocol (AP) is** being **developed** to specify how hybrid **microcircuit CAD information will** be represented **by IGES entity constructs.** The **AP defines which IGES data items are appropriate for describing HMA geometry, connectivity, and processing as well as HMA material characteristics.**

#### **INTRODUCTION**

There exists today within the Microelectronics industry a variety of established ECAD (Electronic *Computer* Aided Design) systems. These systems all have their own proprietary formats for representing ECAD information. To communicate with another ECAD **system,** design information must **be** converted to a neutral format. The data is **then** transferred to the other system which in turn translates the information from the neutral format to its own proprietary format, figure I. This **process** is executed everyday within an engineering company, a company's engineering department, *between* a design organization and a manufacturing organization, and *between* a customer and a fabricator. Unfortunately, this process is not robust, numerous errors occur during the translation portion of the **processes.** Errors are often in the **category** of missing, incomplete, or extraneous information, see Table 1. As a result, the design file received into the receiving CAD system must often be edited or updated. The update **process** consist of returning the file into a robust state. The goal is to have the transferred file *be* equal (functionally and informationally) to the original file. This can often be a very tedious, expensive and time consuming **process** for larger *CAD* files depending upon the extent of repair to be done.

#### Table 1

Typical Transfer Problems **Using** IGES -----------------------------------

- I. Loss of information on different layers.
- 2. Loss of dimensional intelligence.
- 3. Alteration of text and line fonts.
- 4. Loss of non-geographical information.
- 5. Loss of connectivity information
- 6. Loss of components configuration info.
- **7.** Loss of routing information.

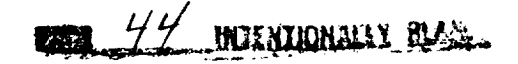

**The U.S. Navy must often bear the final cost of the problems its manufacturers/suppliers** have in **transferring** CAD information. For **this reason, the U.S. Navy, through its** MicroCIM **project office** at NCCOSC **RDT & E Division, decided** to **investigate this problem. The** MicroCIM **program was** charged with working with **the** military hybrid microcircuit assembly (HMA) industry **to** implement/develop new technology. One such technology is the errorless **transfer of** hybrid microcircuit **ECAD** information between **dissimilar** CAD systems. A **method** for achieving **this exchange** using an established **neutral** format has been **developed. The** neutral format chosen is **IGES** (Initial Graphic **Exchange** Specification) for **reasons** which **will** be **discussed later.** *The* method was **put** in the form of an Application **Protocol** (AP), so called because **the** method is a **protocol** for applying **IGES** in the successful transfer **of** CAD **information. The** AP is intended to be **used** by manufacturers of **ECAD** systems and software **when** building **their** next **generation** systems[l]. The AP **details** to **the** manufacturer how **to represent** hybrid **design** constructs in **the IGES** format. It standardizes the **1GES representation of** a hybrid **microcircuit** assembly CAD file. **This** standardized method **of representing HMA design** file entities **will** allow **the** errorless **transfer** of **HMA** ECAD files. **Referring** to **Table 1** it is seen **that the majority of** errors **are rooted** in the **lack of** standardization in **the representation** of HMA ECAD file constructs **when** using neutral formats.

**The remainder** of **this paper will present** some background information and **then** explain **the** AP, how it was **developed,** and how it can be used.

## **BACKGROUND**

## **HMAs**

**The** focus **of** the AP is on the electronic information necessary to fully represent hybrid microcircuit assemblies. Generally, HMAs are non-monolithic integrated circuits, made up of two or more different technologies, and may consist of semiconductor chips and capacitors attached to a ceramic substrate with printed resistors and interconnections[ l ]. This is the *basic* definition which is used in the AP. This definition is meant to be inclusive of Multi-chip Modules, thick film HMAs, thin film HMAs, and low temperature co-fired ceramic (LTCC) HMAs.

## IGES

As stated earlier, IGES is a neutral format specification for describing electronic information such as *CAD* files. IGES is an acronym for Initial Graphics Exchange Specification. It is a specification which had it first **release** in the early 80s. The purpose of the standard is to provide a means by which to **represent** and communicate product definition data in a digital format. **IGES** has grown to be inclusive of almost all types of production definition data, especially CAD/CAM information. This data can *be* in the form of engineering drawings, documentation, 2D & 3D designs, and solid models.

In **the** ECAD world there are several existing neutral file specifications for various areas of electronic information[l]. Two such specifications used in the analysis and hardware areas **respectively** are EDIF (Electronic Design Interchange Format) and VHDL (VHSIC Hardware Design Language). IGES was chosen over EDIF and VHDL for implementation in the AP for several reasons; l)It is a standard format available in the majority of *CAD* systems, ECAD, drafting, or other, 2)It is widely used in industries for transferring design file *between* machines, 3)IGES is a very flexible language with multiple ways to define entities, and *4)It* can readily represent information within the scope of the AP.

To put ECAD information into an IGES format a translator is required. The translator operates by mapping information contained in a proprietary ECAD database into the IGES format[2]. The mapping can *be* in either binary or ASCII where the ASCII generates a readable **IGES** file. The IGES file structure contains five distinct sections. The Start Section contains 72 columns of human **readable** comments which are not processed by the program. The second section is the Global Section which is a free format area specifying the information needed *by* the pre-processor and information needed *by* post processor to manage a file. The Directory Entry (DE) section and Parameter Data (PD) sections are usually the largest sections in the IGES file. The DE section contains the descriptive

ý.

attribute data for each entity used in the original file. The Parameter Data (PD) section follows, and it contains entity definition and actual parameters for each of the entities in the DE section. The last section in an IGES file is the terminate section which contains a single record that has the count of the records in each previous section. The IGES version 5.0 manual has more detailed information about this as well as detailed information on current entities supported by IGES.

## APPLICATION **PROTOCOL (AP)**

An AP, in its most generic form, is a **protocol** for applying some type of information or technology[l]. **In our case,** we **describe** how **to apply** the **IGES neutral data format for representing HMA ECAD information.** This **AP develops a standard representation for HMAs** so **as** to **minimize cost, maximize efficiency in** the **design** process, **and provide a means for** handling **the increasing complexity of HMAs[2].** The **procedure used in this AP (and similar APs) involves identifying the information required** to **fully describe an application area (HMAs) and representing** that **information in the form of a** conceptual **model.** This **model is** then **used** to select the **appropriate IGES constructs** for representing the **information.**

**Our AP is** centered **around** three **models: AAM, AIM, ARM. The AAM, Application Activity Model, presents** the **generic activities needed to design and fabricate HMAs.** The **ARM, Application** Reference **Model, represents the information needed to** support the **AAM activities or** the **information generated from** those **activities.** The **physical location of** the **information contained** in the **ARM can** be found **in the AAM.** The **AIM, Application Interpreted Model,** specifies the constructs **of a** standard, such **as IGES, for use in** transferring some to **all** the **information described in** the **ARM.** Together, these **models define the appropriateness of IGES** constructs **for describing** the **geometry of the various parts of a** hybrid **microcircuit,** its **inner connectivity, and processing and material characteristics.**

The scope **of** the **AP is to support design, fabrication, and final assembly information for an HMA[I]. The AP does not** support **all information required for electrical** testing **of HMAs.** The **information contained in** the **ARM limits** the **AP** scope to **layered electrical products information** which **is currently contained in ECAD systems. Other** sections **of** the **AP describe a) definition of** the terms **used in the AAM, ARM, and AIM,** b) **implementation and conformance** test **guide lines, and c) AP relationship** to **Units of** Functionality.

#### Modeling Methodology

The AAM **and** ARM were developed using IDEF methodology in order to represent the information being conveyed to the reader. IDEF was developed through the Air Force's Integrated Computer Aided Manufacturing Definition Program. The AAM is built using IDEF0 which is an activity modeling method. The ARM is built using IDEFIX modeling method which is an information modeling method. The AIM modeling method was created specifically for this AP and is based upon various modeling techniques. The component parts of IDEF0 and IDEF1X models are shown in figures 2a and 2b respectively. IDEF0 models are composed of ICOMs, arrows, and boxes. Each activity or function is represented by a box which takes in any combination of Inputs, Controls, Mechanisms, and Outputs through arrows. Each activity can be decomposed into further activities. An entire IDEF0 model is a hierarchal representation of a process composed of activities and functions. In each sub-level are the activities making up an upper level function. Arrows pass information, data, and product between levels as necessary.

In the IDEF1X method a piece of information is represented as an entity, a relationship, an attribute to an entity, or some type of assertion[3]. The IDEFIX structure is top-down where top entities (objects) are composed of bottom entities. Entities are represented by rectangles as shown in figure 2b. The syntax for describing relationships between entities is also shown. Entities which are beyond the scope of the model have a dashed rectangular outline. These entities are in the model to complete an open relationship or clarify a relationship.

### **Application** Activity Model

An organization intending to implement this AP would look at the AAM to see if their information is within scope and within the context needed for planning the necessary automation

changes[l]. **The viewpoint of the** model is **from that of designers** and **manufacturers of hybrid microcircuit** assemblies. **The** model is meant **to** be **generic,** i.e. **it is** not specific **to** a **particular manufacturers operations. Unfortunately, the** generality **of** the **model leaves** many **open** issues. For example, **the model** as it stands, applies **to** MCMs, **thick** film hybrids, **thin** film hybrids, **etc. The** fundamental **differences** between **these technologies** is not **represented in** the AAM. **The other** AP models, especially the ARM has facilities for **differentiating** between **various** hybrid **technology types. The** AAM shows where the information in **the** ARM is **used.**

Figure **3a** and **3b** show **model diagrams page** A-0 and A0. **These** are the first and second **level diagrams** which **present the** *major* activities necessary **to produce** an **HMA. The** A-0 shows **the** basic **inputs,** controls, and mechanisms **required to produce the various outputs** from a manufacture hybrid **devices** activity. **The** inputs are **physical things** such as Supplies **&** Materials and **Industry Technology** as **well** as information from Customer **Requirements.** Controls **on the** activities are **documentation** like **military,** industry, and company standards. Controls are **usually those things which** are not changed in any form by **the** activity **they** enter into. **The outputs** are not **only** Shipped **Hybrids** but also Scrap **generated** in **production process, Prototypes** built before **production** and **required to** be **delivered to** the customer, and response to the customers **request for price** quotes.

**The** A-0 activity is **decomposed into four activities which are the** core of **an HMA manufacturer's operations. The first activity** is **the Management Of** *Customer* **Orders which uses the** *Customer* **Requirements from diagram A-0** to **generate a Quote Response. The** second activity **is Performs Engineering which** uses **Industry Technology** and **Supplies** *&* **Materials to produce Prototypes** in accordance **with** Standards **and Customer Requirements. Data generated from prototype fabrication as well** as Scrap **Information is used to produce various engineering documents. This activity also produces drawings,** schematics, **layouts, released design, etc. The third activity Assure Product Quality, takes in drawings** and **other documents from Perform** Engineering **and** *Customer* **Requirements information to produce a quality plan. Production data from Produce Hybrids is analyzed** using statistical **methods and results are fed into Produce Hybrids and Perform Engineering. The final activity** is **the actual production of hybrids. Supplies and Materials are** taken **in and the hybrids along with documentation are produced according to the released design drawings and in keeping with** standards. Scrap **and Production data are** also generated. **The remainder of the AAM in the AP** is composed of **decompositions of A0 activities to various levels.**

**The AAM was** arrived at **by consulting previous AAM models built under** Navy contract **by** various **HMA manufacturers. Active participants in the building of the** AAM were **the** Navy **and** two **major military HMA manufacturers. Agreement of the** AAM **was received from the US** Navy's **MicroCIM program** Ad-Hoc **Advisory Panel,** a **group** composed **of government, industry, and** academia interested **in HMAs.**

## **Application Reference Model**

**The** ARM **describes** the hybrid **product** information. **The model presents** an enterprise-view of information of the hybrid as a **product[l].** The ARM is a reference **point** for implementation of the AIM. It shows how various types of **product** information relate to one another and how a **particular piece** of information fits into the concept of an HMA. The documented information as **presented** in the ARM supports the activities of the AAM. It also **provides** the baseline for the development of the AIM.

Figure 4 **presents** the top most diagram of the ARM for HMAs. This **page** in the model can be read as follows (refer to figure 2b):

The highest level entity in the model is the Hybrid CAD Presentation. This entity has one key attribute. The key attribute uniquely identifies every instance of the entity. The other attributes are characteristics of a Hybrid CAD Presentation such as; layers of an HMA are built on separate CAD Layers. The connection between the entities Hybrid CAD Presentation and Hybrid Version can be read: Hybrid CAD Presentation is a CAD design of zero, one, or more Hybrid Versions. A Hybrid Version is uniquely identified by an A Hybrid Version is uniquely identified by an attribute called Hybrid ID. The Hybrid Version was designed using zero, one, or many Design Rules and a Design Rule is involved during the design of zero, one, or many Hybrid *Versions.* The dotted line between these two entities indicates that they are not dependant

upon **one another.** A **Hybrid Version** is zero **or one** Assembly Occurrence and contains zero, **one, or** many Assembly Occurrences. An Assembly Occurrence is uniquely identified by an Assembly Occurrence ID, **it** also has an attribute **representing various types.** An Assemble Occurrence **is** dependant upon its **relationship** with **Hybrid Version.** An Assembly Occurrence **involves** zero, **one, or** more **Process** Steps. A **Process** Step instance **is uniquely** identified by a **Process** Step No. and has Station, **Process Description,** and **Log Requirements** as attributes. **The Process** Step is **dependant upon the relationship it** has **with** Assembly Occurrence. **The remaining entity to entity relationships for Process** Step can be **read** as follows. A **Process** Step is produced **using** zero, **one, or many Tools.** A **Process** Step is **used** in **one or** more Assembly Consumables. A **Process** Step **utilizes** zero, **one, or** more **Patterns.** A **Process** Step is followed by zero, **one, or many Process Steps.** A **Process** Step has attached zero, **one, or** *many* **Hybrid** Assembly Components. A **Process** Step achieves an assembly using zero, **one, or more Process** Operations. **The** entities **Hybrid** Assembly Component, **Pattern,** and **Process** Step are dependant **upon their relationship** with **Process** Step.

The remainder of the diagram **can** be read as above. As **stated previously,** the ARM is the **baseline** from which the AIM is developed. The AIM **shows** how the information contained in the ARM is to *be* expressed by subsets of IGES **entities.**

### Application Interpreted Model

**The scope of** the AIM is limited **to LEP (layered electrical** products) **information** which **most** ECAD systems contain. HMAs are a subset of the wide range of LEP types (ie. MCMs, Printed Circuit Boards, etc.). The IGES entities selected for implementation in the AIM were selected **so** as to minimize the total file size. The selected IGES **entities** have restrictions placed upon their use either **through** the Global, Direct Entry, or Parameter Data **sections.** This is done **so** as to restrict the number of different ways a particular entity is used **within** an HMA CAD file. Other IGES **entities** can *be* used within a file *but* they should not **be** used for purposes stated in the AIM[I]. Table 2 is a subset of the selected IGES entities. The Type and Form headings are IGES numbers set **by** the standard itself. They are listed so that an implementer of the AIM can refer to the standard for specific information on the entity. The Status field describes the entities current status. Standard means that the entity exists and does not need to be modified to be used in the AIM. Gray means that the entity is located in the Gray pages of the current IGES version document. RFC (Request For Change) means that the entity is either new or needs to be modified and an RFC exists and is in the ballot process. New means that the entity does not **exist** and an RFC needs to submitted. Modified means that an existing entity needs to modified to **be** used in the AIM. The AIM individual object definition entity models contain usage restrictions appropriate to the application. These restrictions are described in detail in the AP **with** the object models. Figures 5a and 5b are **two sample** object models from the AP.

| <b>Status</b> | Type | Form    | Description                  |
|---------------|------|---------|------------------------------|
| Standard      | 100  | 0       | Circular Arc                 |
| Standard      | 102  | 0       | Composite Curve              |
| Standard      | 106  | 63      | Copious Data                 |
| Standard      | 124  | $0 - 1$ | <b>Transformation Matrix</b> |
| Modified      | 125  | All     | Predefined Planar Shape      |
| Standard      | 312  |         | <b>Text Display Template</b> |
| Modified      | 402  | 18      | Flow Associativity           |
| <b>New</b>    | 402  | 5xxx    | Net Connectivity Assoc.      |
| Grey          | 406  | 27      | Property- Generic Data       |
| New           | 406  | 5xxx    | Property- Region Fill        |
| <b>RFC</b>    | 406  | 5xxx    | Property- Definition Extent  |
|               |      |         |                              |

Table 2 A Sampling of IGES Entities used in AIM

The graphic **notation developed** for **the** AIM **object** models is **meant to ease** the **development** of unambiguous translators conforming to the AIM. The notation is *composed* of several principle elements; Object Definition Block, Object Instance Block, Object Value Block, and Cardinality code. The latter three elements are related and derived from the Object Definition Block which designates an IGES entity type, form, directory entry value, parameter data values, and relationships to other IGES entities. Definitions for the other graphic notations in the AIM can *be* found in the AP.

For readability, the diagrams in the AIM are divided into **six** subsections. Section one contains the AIM interface object models. These represent a perspective of an LEP in which one can exchange data. The interface object models describe the set of independent entities in a IGES file which are part of an LEP. *Currently,* there exist three interface objects in the AIM; Part Library, Physical Layout, and Technical Illustration.

Section 2 defines objects specific to LEPs. Display Geometry is section 3 and defines objects that are common to CAD/CAM systems that use 2D geometry. A miscellaneous section contains subordinate objects which are used in combination to form an LEP specific object. There **is** also a section that defines objects **referenced** from the Direct Entry **sections** of other objects. In the final section are objects that represent pre-defined Direct Entry values. Figure 5a **is** an example of a model from the Interface Section, figure 5b **comes** form the Display Geometry section.

## INDUSTRY IMPLEMENTATION

As stated in **the** introduction it **will** be up to private industry to implement the AP. Specifically it is expected that ECAD system manufacturers such as Mentor Graphics, Intergraph, *Cadence,* Harris, and Computer Vision will implement the AIM in their next generation of translators for ECAD systems. To successfully conform to the AP, these vendors must design their ECAD system translators to be capable of reading and writing *CAD/CAM* files that conform to the AIM. The designers and manufacturers of HMAs can then use these systems without having to worry about the cost and loss in efficiency currently inherent when transferring CAD files between dissimilar ECAD systems and sometimes between the same type of system. The U.S. Navy ,by *building* this AP, has served as a catalyst for a solution to the file transfer problem. It is now up to the HMA industry to demand the implementation of **this** solution from ECAD system manufacturers.

### **FUTURE DEVELOPMENT**

*Conformance* **requirements** and testing applications have **not yet** been fully **developed for** the AP. **It is** hoped that industry **will take on** these tasks as **part of a continuing effort** to **improve this Application Protocol for** hybrid **microcircuit assemblies.**

### **REFERENCES**

I. Parks, C., McCollough R., et ai., "IGES Hybrid Microcircuit Application Protocol (AP) version 1.0", NIST TN 1295 Draft, **July** l, 1992

2. Parks, C., McCollough R., et al., **"IGES** Hybrid Microcircuit Application Protocol (AP) version 0.1", NIST TN 1295 Draft, April 1, 1991, NOT AVAILABLE

3. Yuhwei, Yang "IDEFIX Style Guide For PDES Users", Draft, August 31, 1989

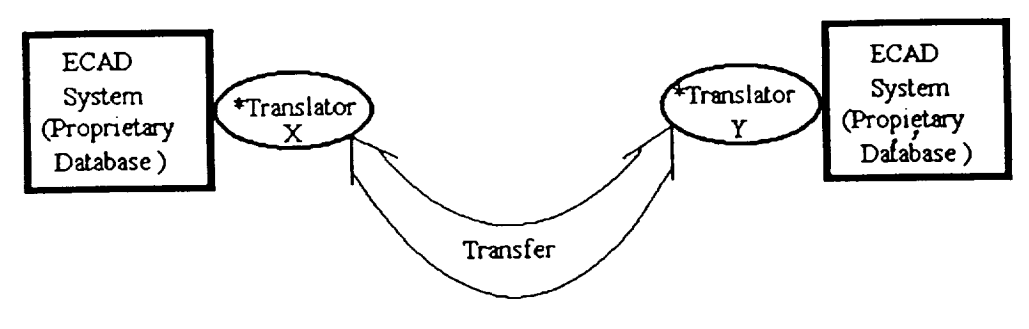

\* Process where majority of data loss occurs

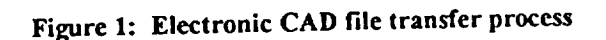

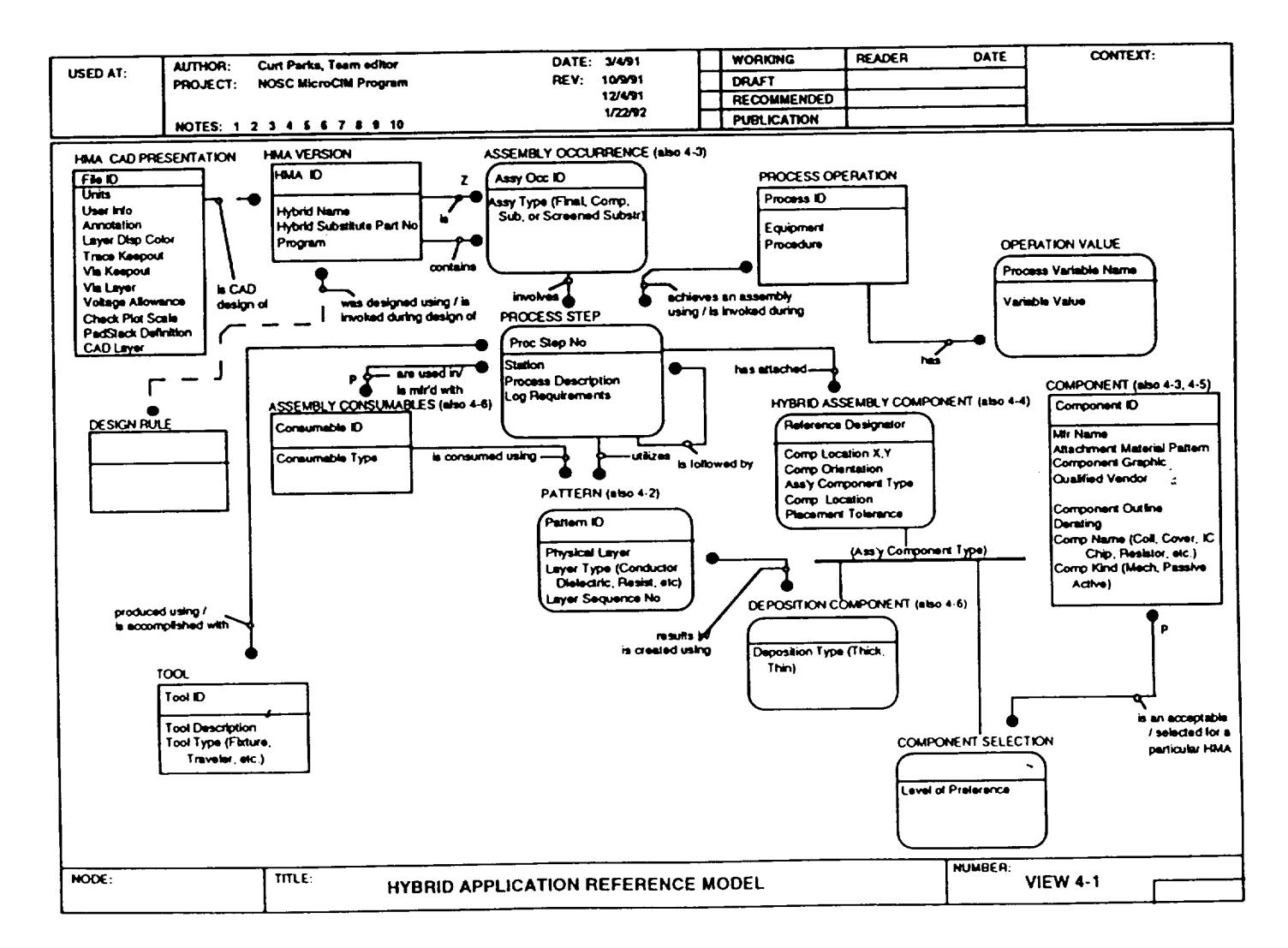

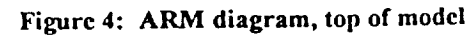

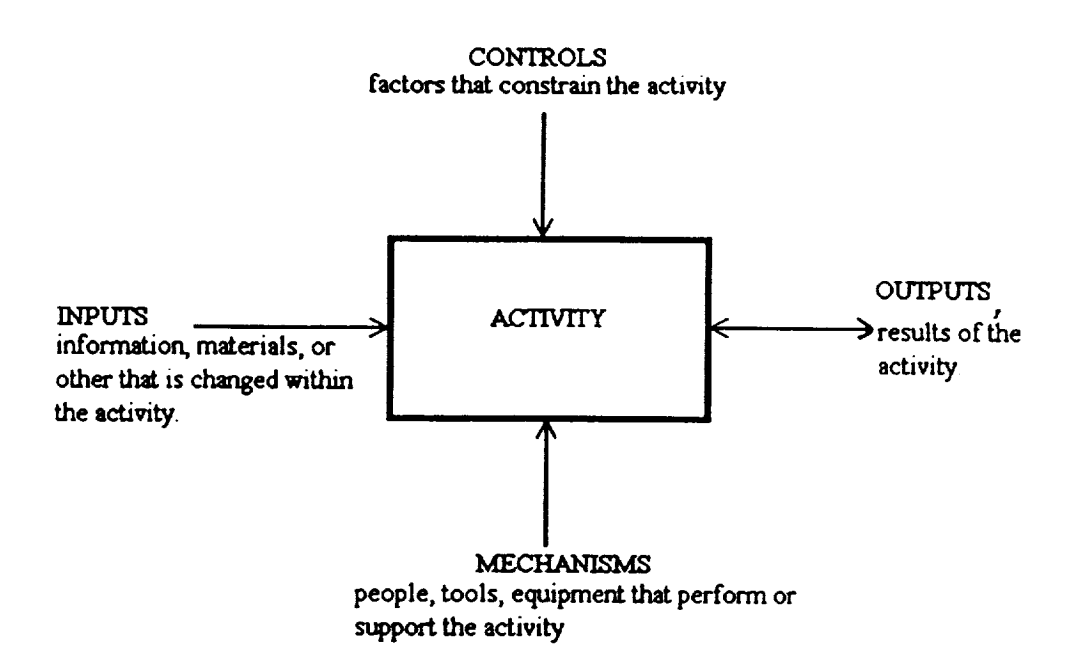

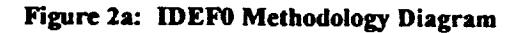

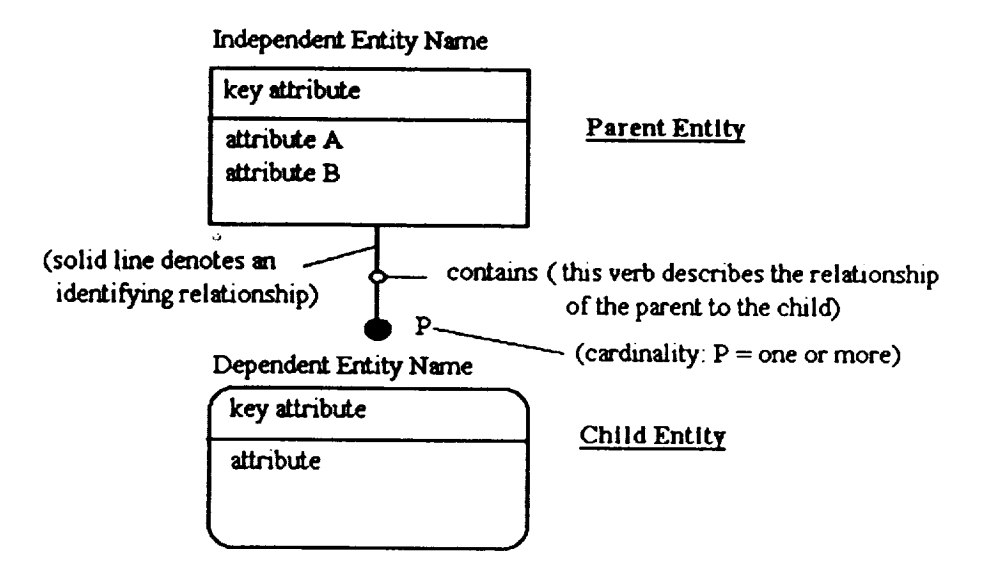

Figure 2b: IDEF1X Methodology Diagram

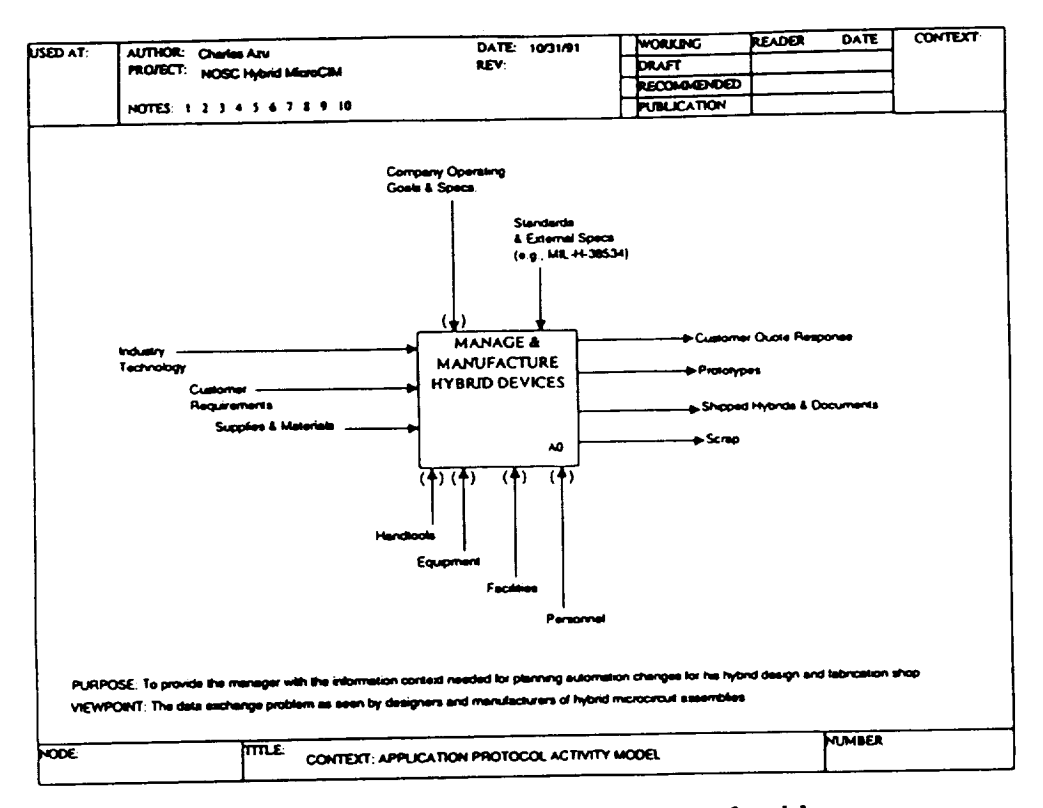

Figure 3a: AAM diagram A-0, top of model

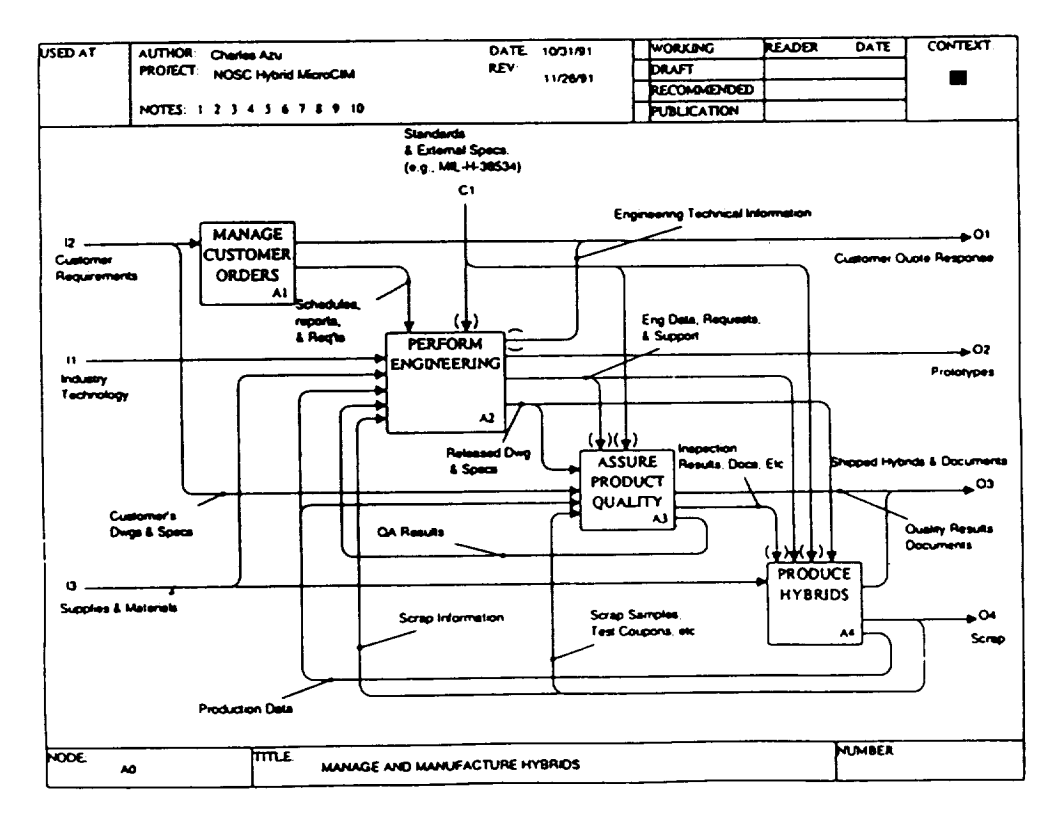

Figure 3b: AAM diagram A0

#### NIST TH 1295 DRAFT

### 5322 Component Placement Associativity

#### **Description:**

The Component Placement Associativity object associates a group of Package Symbol Instances for the explicit purpose of being treated as a group with related<br>placement restrictions. The Region Restriction property works in conjunction with the Component Placement Associativity.

Requirements/Restrictions:

- 4. The LEP Object Type/Sub-Type property, which is ref-<br>erenced from the Group Associativity object, must specify (orype=Component\_Placement\_Associativity.  $s$ rype =  $\bullet$ ).
- 5. The first object referenced by the Component Placement Associativity must be either a Component Place ment Keepin or a Component Placement Keepout, followed by the Package Symbol Instances which are<br>affected by the Component Placement Associativity.
- 6. All objects that are subordinate to the Group Associativity, are physically dependent on the same parent as the Group Associativity

**Translation Usage Notes:** General: Output: Input:

5 Application Interpreted Model

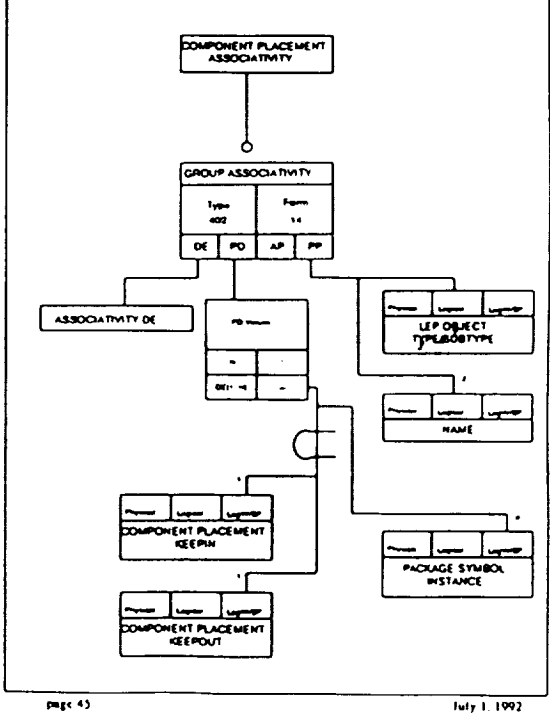

Figure 5a: Example object model specific to Layered Electrical Products (LEP)

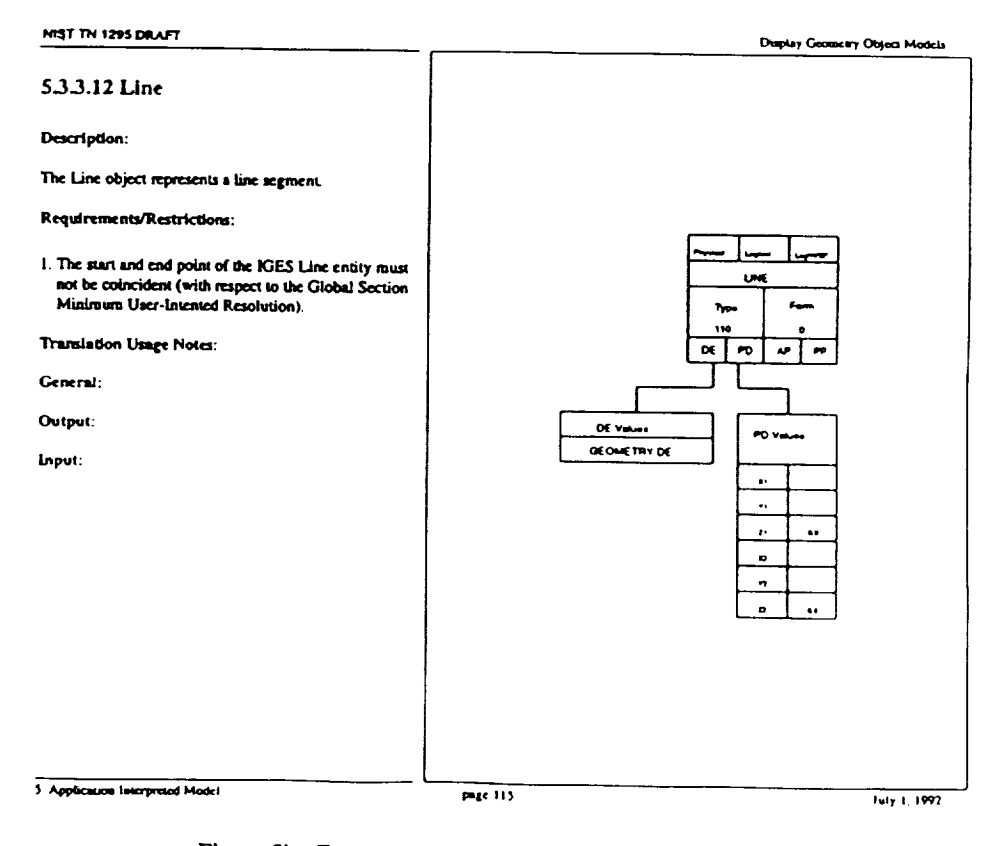

Figure 5b: Example object model for Display Geometry